**UNIVERSIDAD ABIERTA PARA ADULTOS**

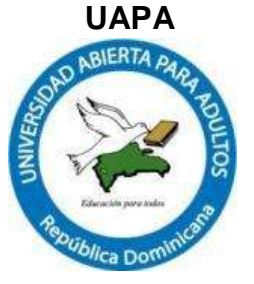

# **ESCUELA DE POSTGRADO MAESTRÍA EN GESTIÓN DE TECNOLOGÍA EDUCATIVA**

#### **TEMA**

IMPLEMENTACIÓN DE LAS TECNOLOGÍAS DE LA INFORMACIÓN Y LA COMUNICACIÓN EN EL ÁREA DE MATEMÁTICAS PARA MEJORAR LA CALIDAD EN EL PROCESO DE ENSEÑANZA DEL NIVEL SECUNDARIO, EN EL LICEO MAX HENRÍQUEZ UREÑA DE SAN FRANCISCO DE MACORÍS, AÑO ESCOLAR 2016- 2017.

INFORME FINAL DE INVESTIGACIÓN PRESENTADO COMO REQUISITO PARA OPTAR POR EL TÍTULO DE MAGISTER EN GESTIÓN DE LA TECNOLOGÍA EDUCATIVA.

> **POR:** JOSÉ ALBERTO PAULINO PAULINO LUIS ALFREDO ROSARIO GONZÁLEZ SIMÓN BOLÍVAR MARTE REYES

### **ASESOR (A):**

SOLANLLY MARTÍNEZ RIVAS M.A

SANTIAGO DE LOS CABALLEROS, REPÚBLICA DOMINICANA SEPTIEMBRE 2017

### ÍNDICE GENERAL

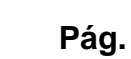

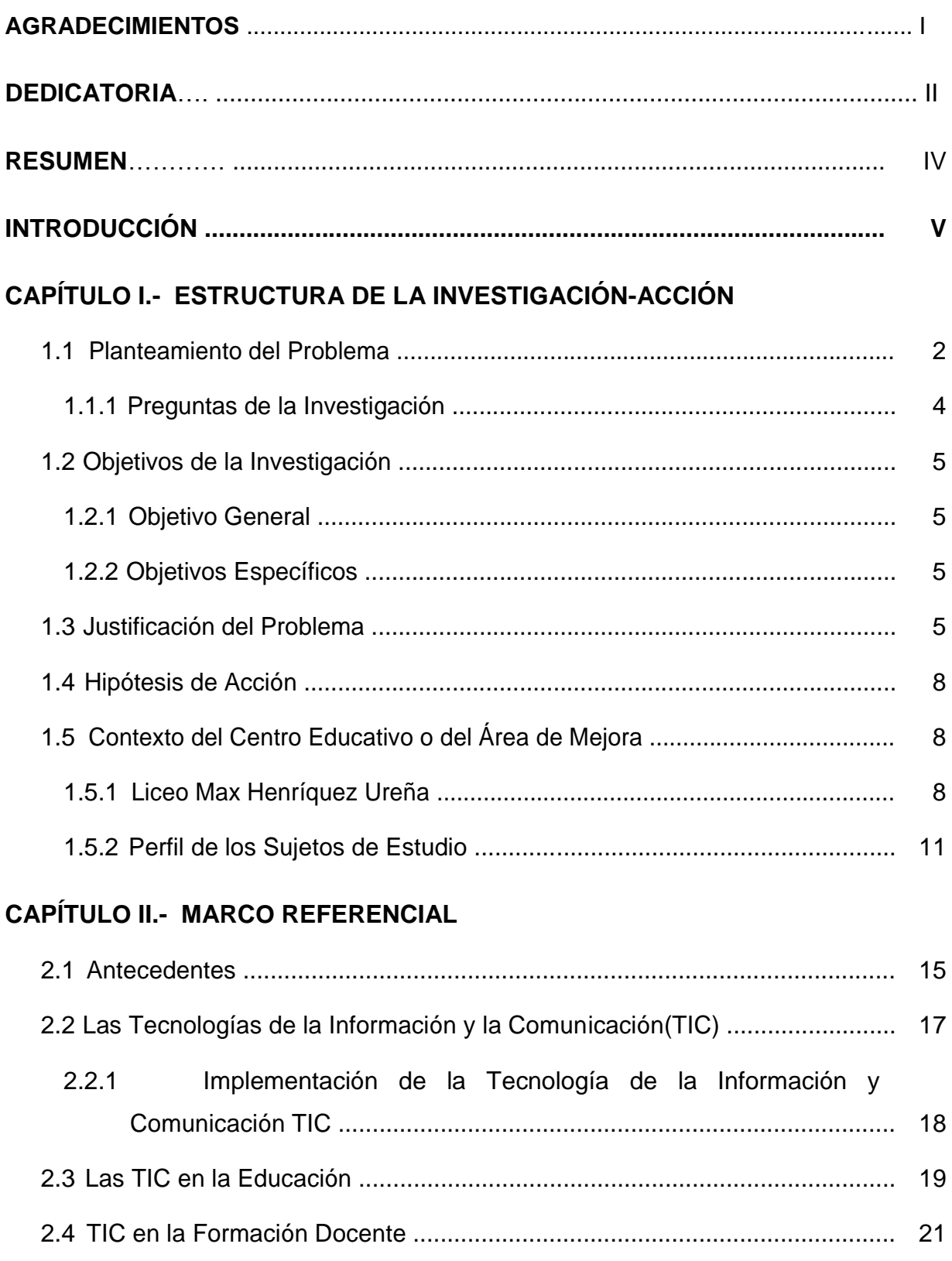

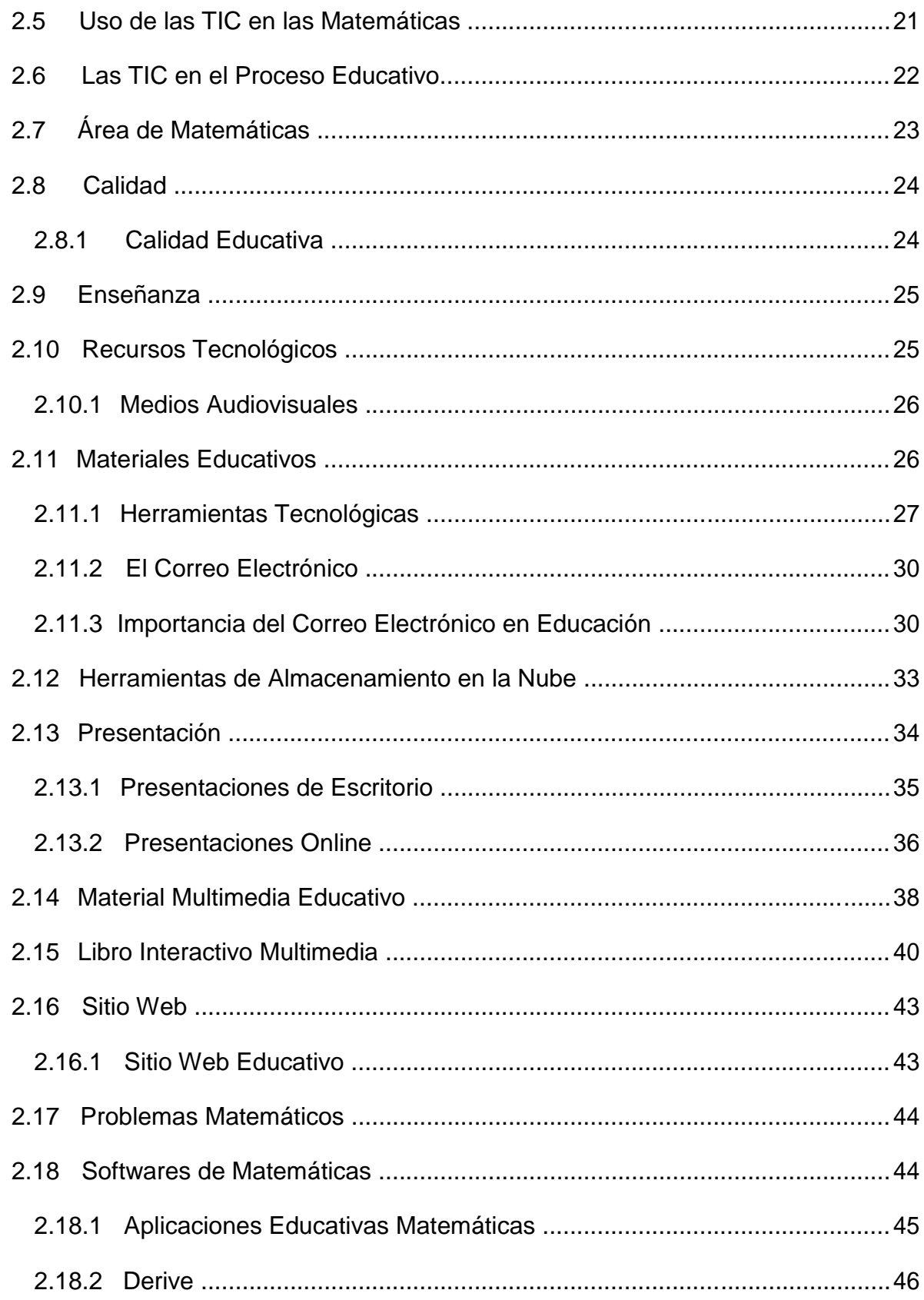

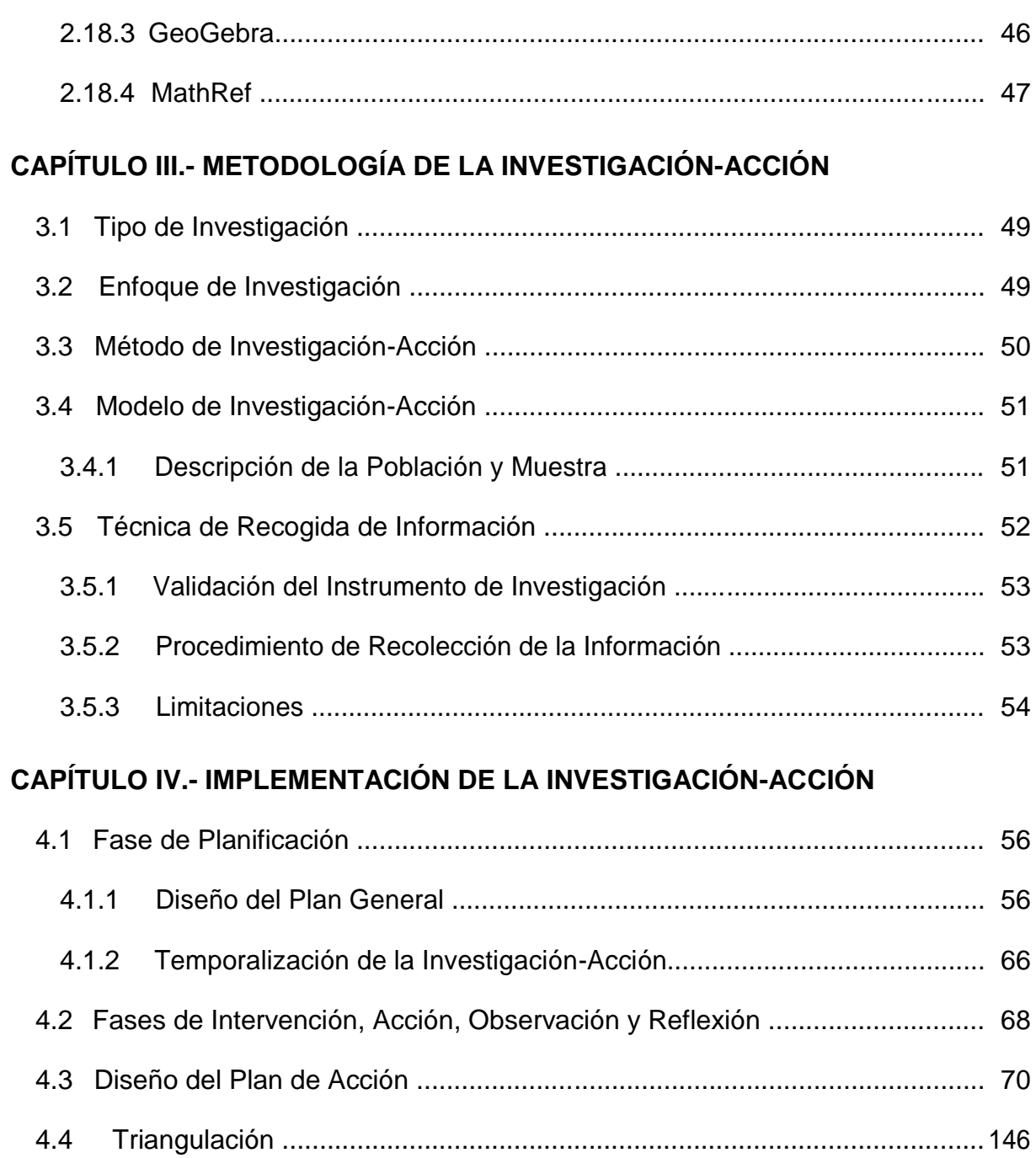

# **CAPÍTULO V.- RESULTADOS DE LA INVESTIGACIÓN**

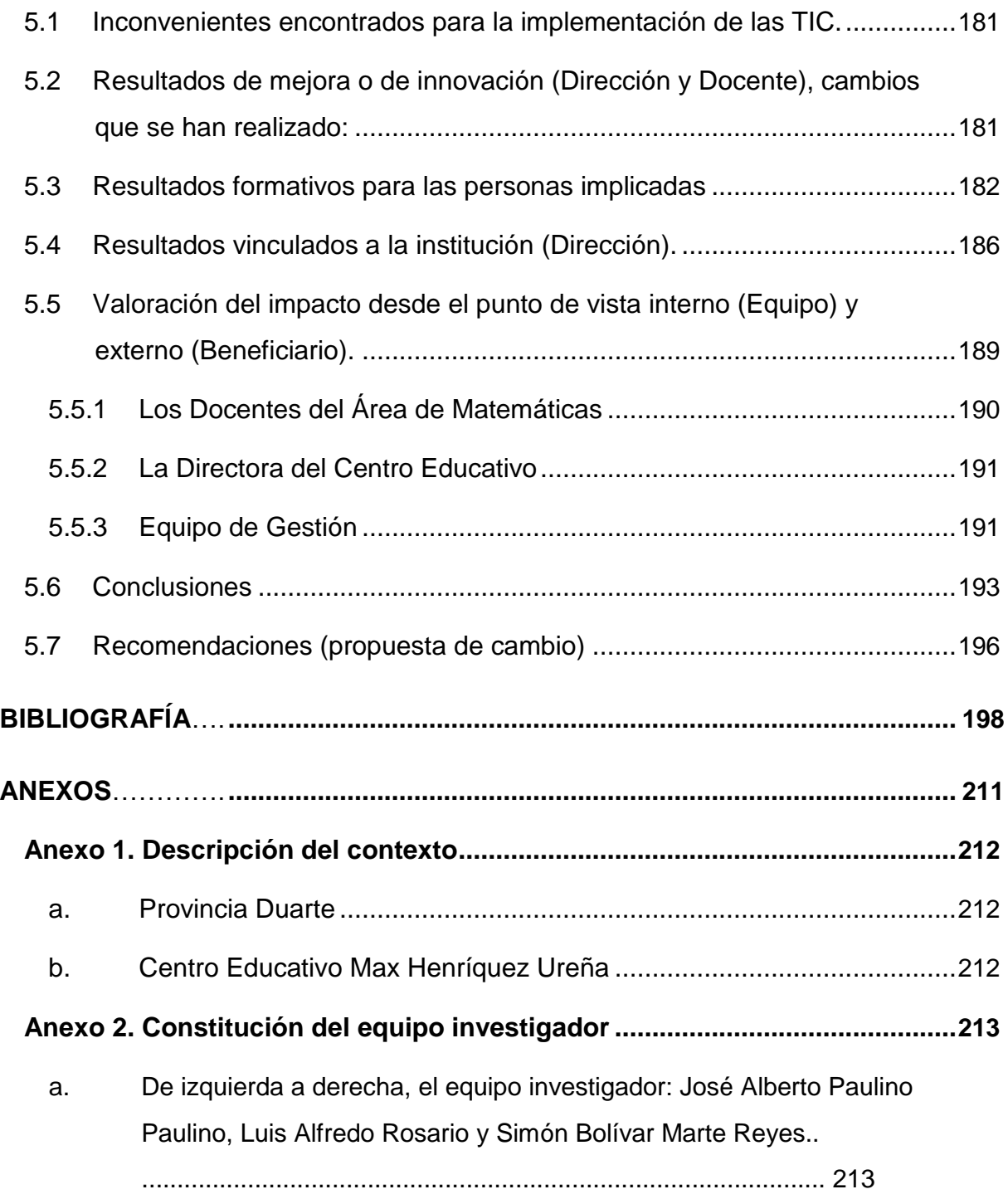

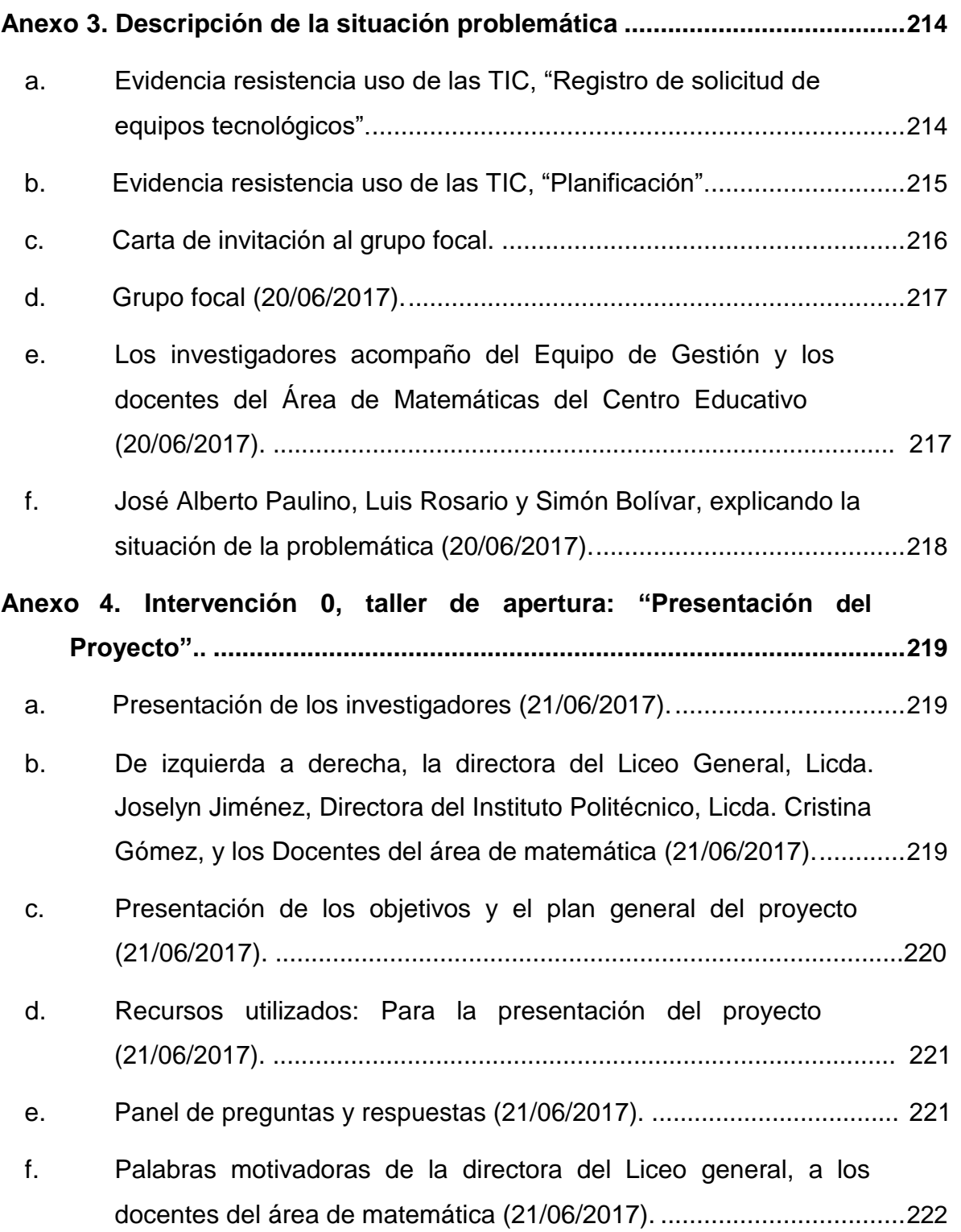

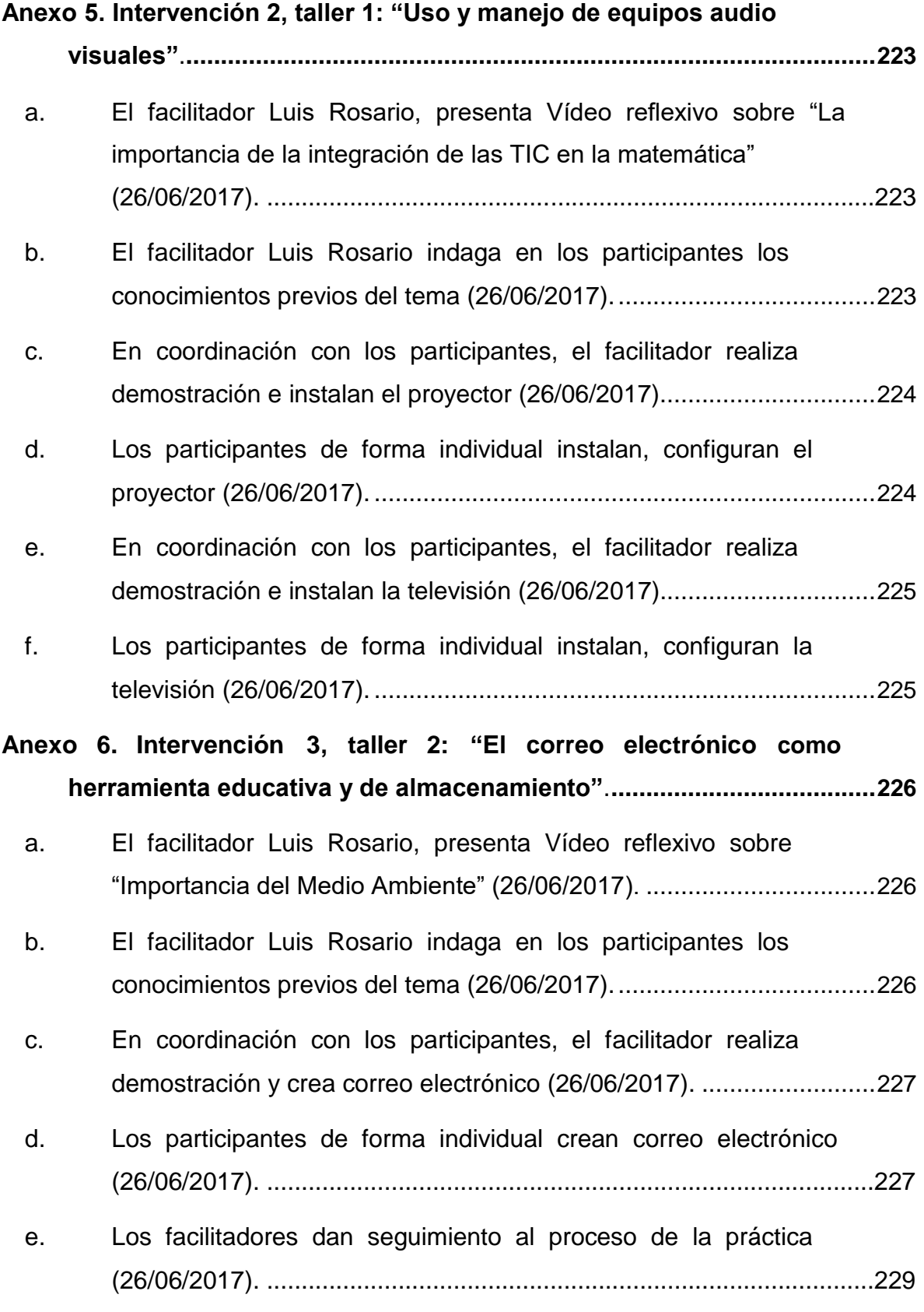

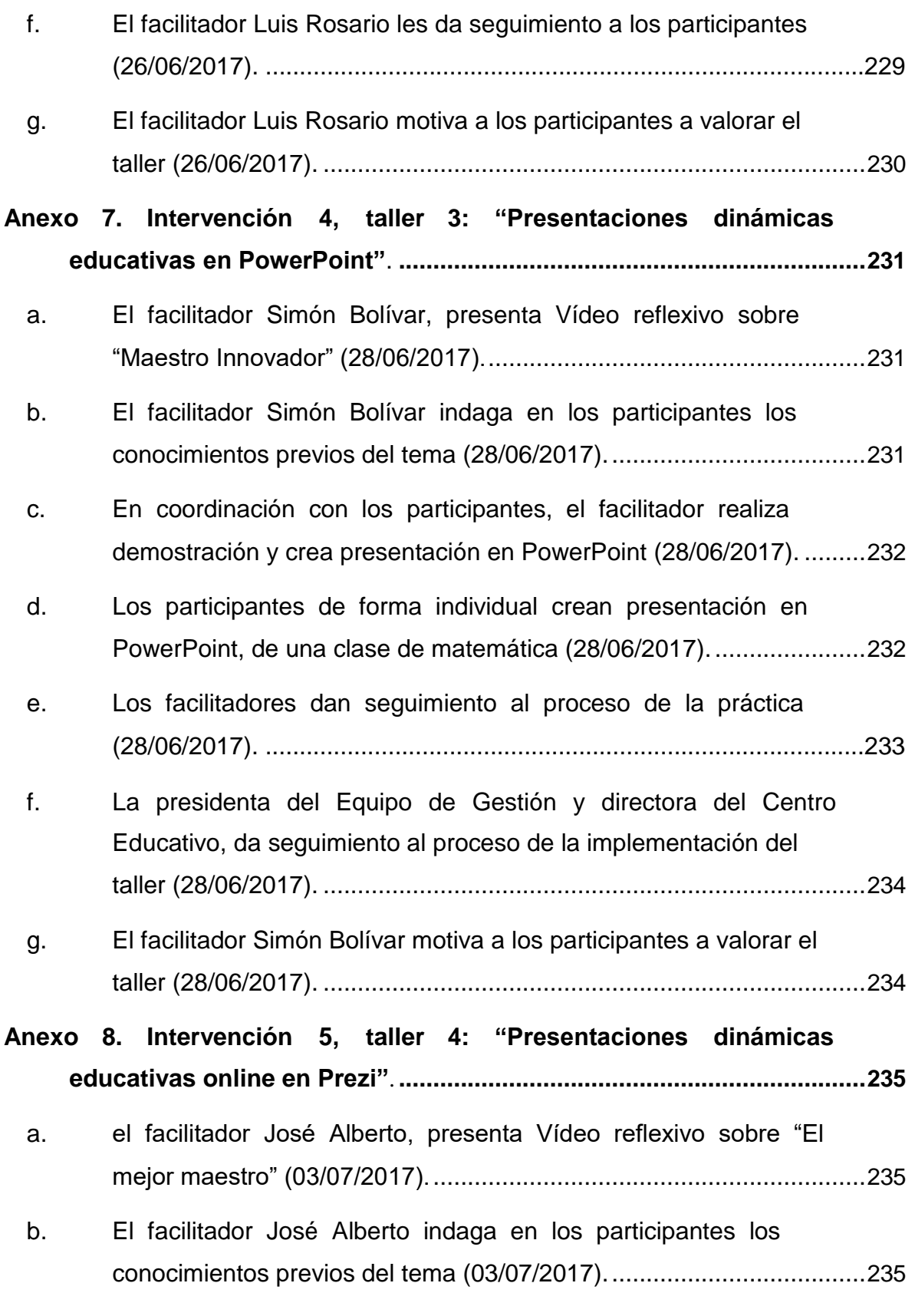

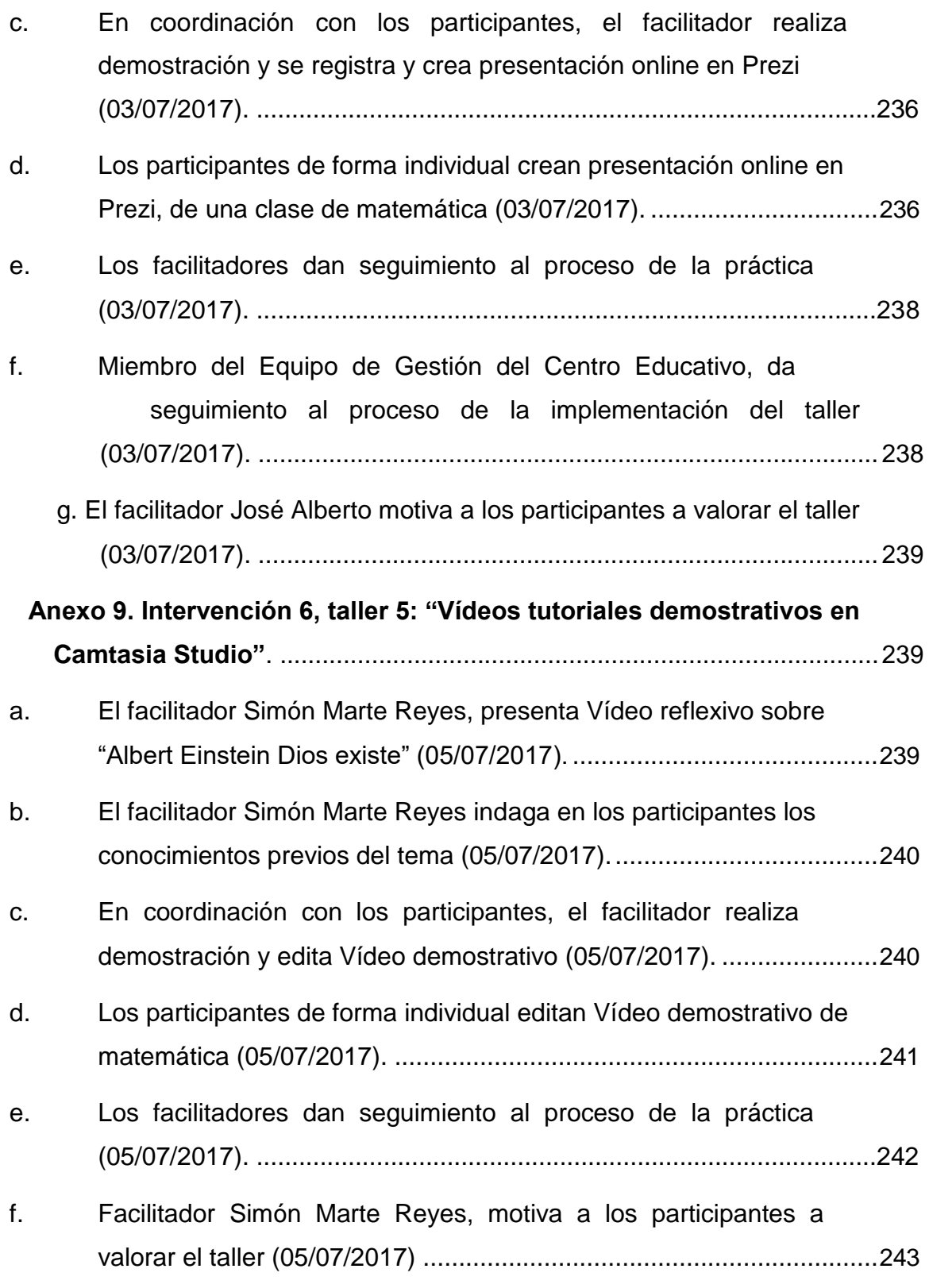

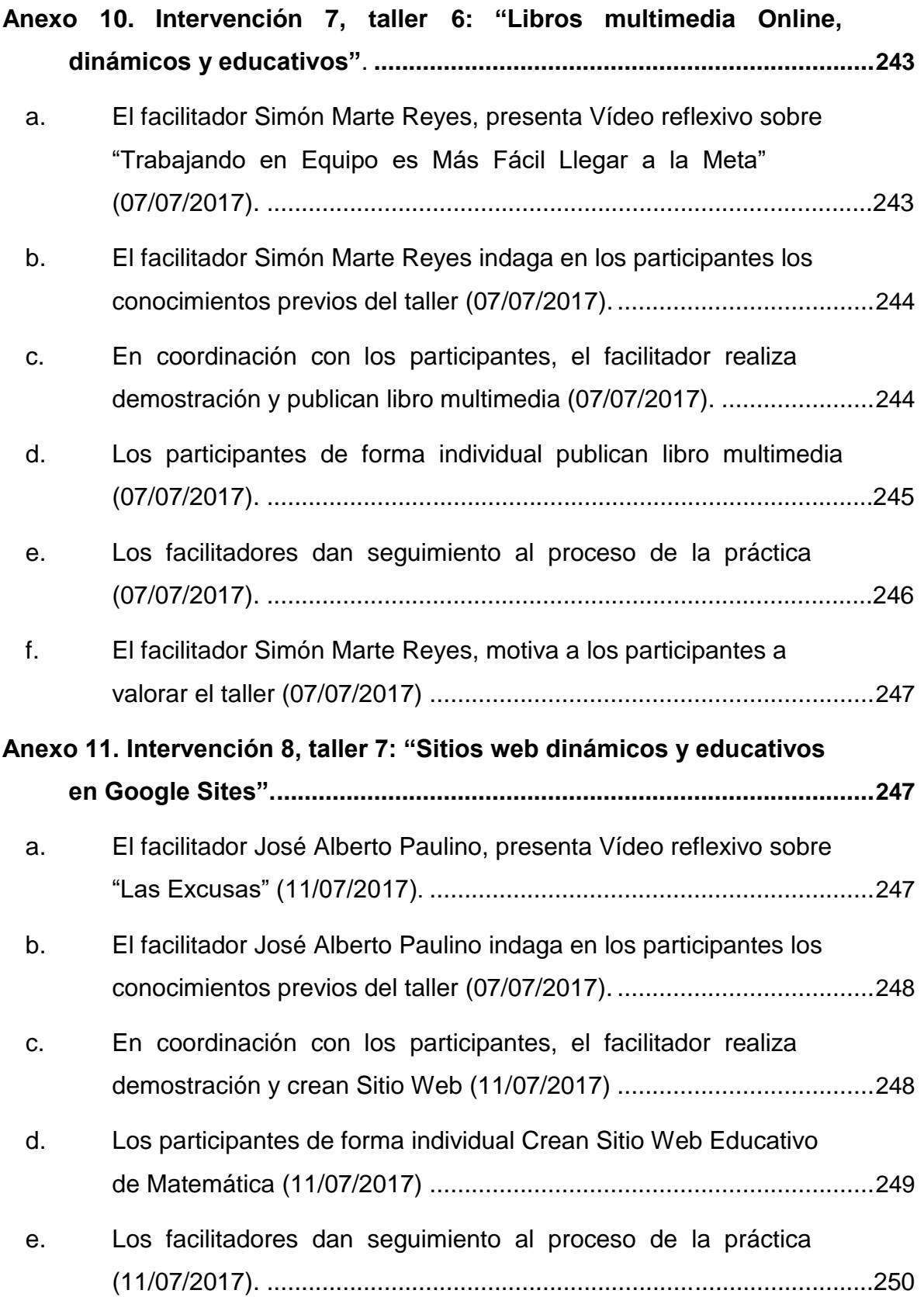

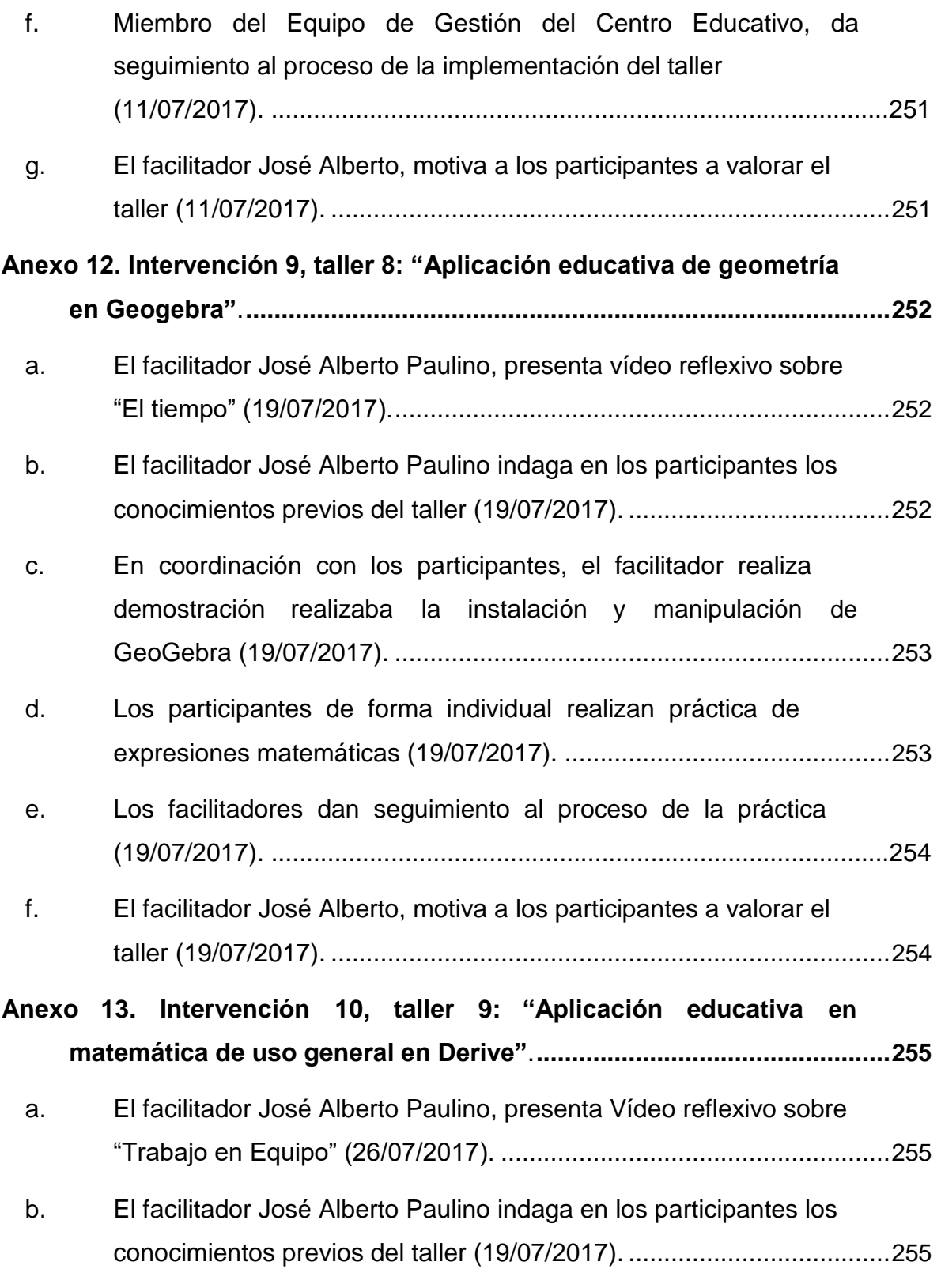

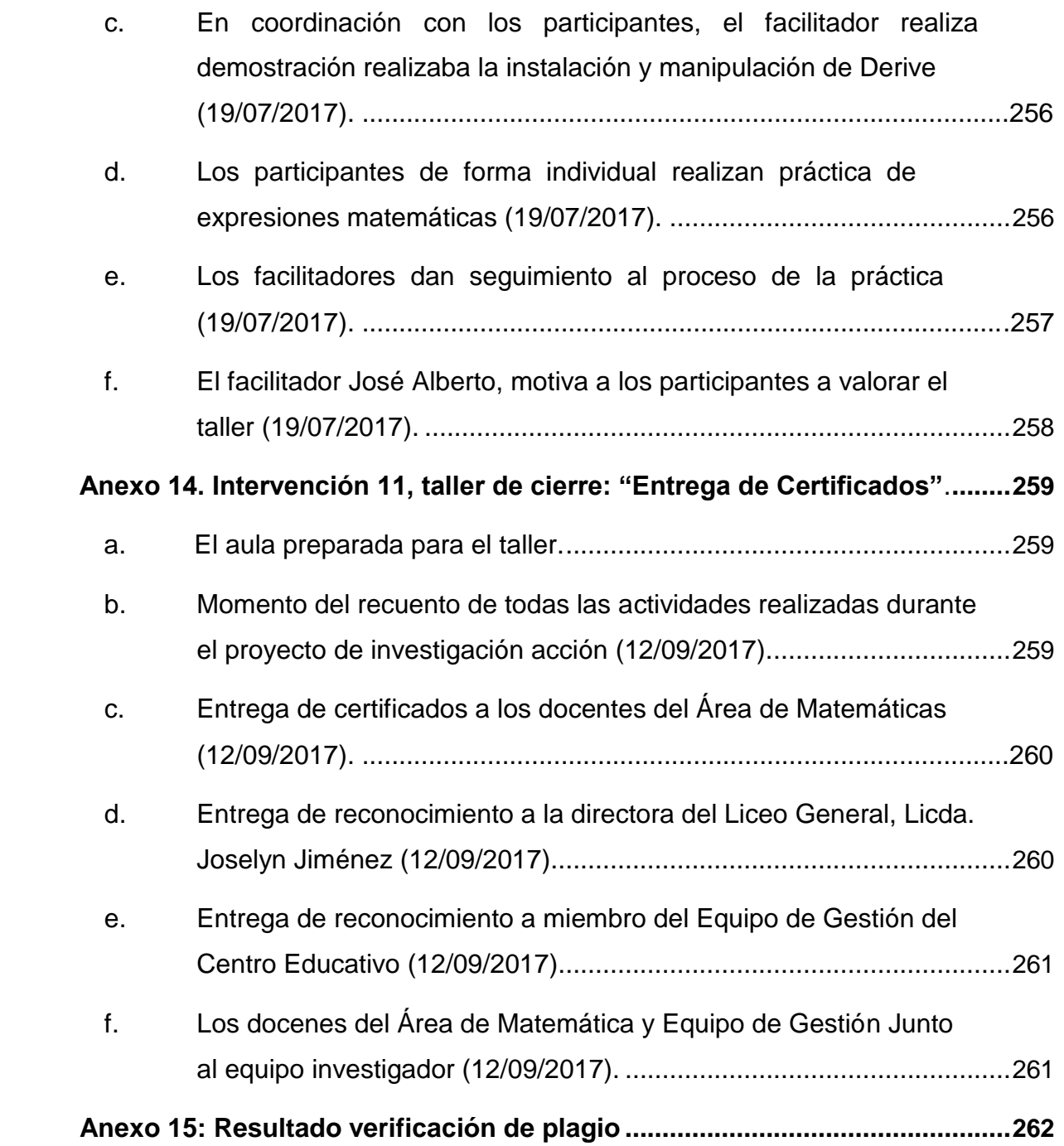

#### **Resumen**

La presente Investigación-Acción sobre la Implementación de las Tecnologías de la Información y la Comunicación (TIC) en el Área de Matemáticas para Mejorar la Calidad en el Proceso de Enseñanza del Nivel Secundario, en el Liceo Max Henríquez Ureña de San Francisco de Macorís, tiene el objetivo de implementar un plan de orientación de los docentes de matemáticas sobre el uso de las tecnologías para su enseñanza en el Nivel Secundario de dicho liceo.

El estudio fue realizado utilizando el método de Investigación-Acción, mediante la realización de talleres sobre el uso de las tecnologías y softwares, orientados a la enseñanza de las matemáticas, con la participación de los seis docentes que imparten estas asignaturas en el referido liceo y el Equipo de Gestión.

Un análisis previo realizado permitió identificar que los profesores no hacían uso de las nuevas tecnologías ya que no habían sido debidamente orientados para ello, por lo que se esperaba, por medio los talleres, crear el nivel de preparación necesario para que estos se sintieran en capacidad de utilizarlas para impartir sus docencias.

Luego de finalizar el estudio habiendo los distintos talleres, relacionados con el uso de las herramientas tecnológicas, softwares para la enseñanza de las matemáticas, la utilización de herramientas informáticas para la creación y presentación de los diferentes tópicos relacionados con las matemáticas, donde los docentes desarrollaron prácticas individuales y en equipo, se pudo evidenciar en estos un mayor interés por innovar lo aprendido al proceso de desarrollo de su docencia.

La preparación del personal docente en el uso de las TIC ha creado el clima de confianza que ha permitido un paso de avance a su integración para impartir las clases, lo que permite evidenciar un avance significativo en la calidad del proceso educativo en la enseñanza de las matemáticas del centro.

### **CONCLUSIONES**

### **Manipular la instalación y configuración de equipos tecnológicos para desarrollar docencia del Área de Matemáticas.**

Previo al desarrollo de la investigación se realizó un análisis en el Liceo Max Henríquez Ureña, con el fin de conocer sobre el uso que se estaba haciendo de las nuevas tecnologías para impartir la docencia, especialmente en el Área de las Matemáticas, por medio del mismo se pudo identificar que las mismas, no estaban siendo utilizadas, a pesar de contar con los recursos necesarios, siendo la razón principal el temor mostrado por los docentes, principalmente por no contar con la debida preparación sobre el uso de estas.

Luego de realizar los talleres correspondientes sobre el uso de los equipos Tecnológicos, su interconexión, se pudo evidenciar una mayor identificación por parte de los docentes donde se generó un clima de confianza entre estos, en la utilización de los equipos tecnológicos para impartir su docencia.

#### **Utilizar el correo electrónico como herramienta pedagógica**.

Al iniciar el desarrollo de los talleres, muchos de los docentes no conocían los beneficios que proporciona el uso del correo electrónico y las distintas herramientas que forman parte del mismo, facilita nuevas posibilidades para el manejo fácil y rápido de informaciones, de igual manera se convierte en un instrumento de apoyo para el desarrollo de las actividades del docente. Al concluir, cada docente pudo crear su cuenta de correo y hacer uso de las distintas funciones que este ofrece, como manejo de archivos, fotos entre otros.

Hoy en día los docentes, mediante su cuenta de correos envían tareas y documentaciones a los educandos, ofrecen tutoría y responden a las inquietudes que se generan.

# **Diseñar presentaciones electrónicas online y de escritorio, para mostrar ideas de contenido matemático**.

El uso de Prezi y PowerPoint ha permitido una mejor presentación de las clases, la organización y claridad, además de que se puede evidenciar una mayor concentración del docente en los estudiantes y en la interpretación de sus inquietudes.

Algunas de las facilidades que se ha podido evidenciar es el uso de la facilidad de estos softwares, para la presentación de contenido multimedia, mediante la cual el docente muestra actividades relacionadas con el tema tratado, captando el interés de los estudiantes y logrando un aprendizaje más significativo.

# **Elaborar materiales educativos multimedia, para facilitar el proceso de enseñanza de la matemática**.

Para la realización de material educativo multimedia, los docentes, luego del taller y con la supervisión del equipo de facilitadores, grabaron simulaciones de clases de matemáticas con sus celulares, luego las mismas fueron editadas haciendo uso del programa Camtasia Studio; en visita posterior se pudo confirmar que los docentes continuaron la realización de esta práctica para la preparación del material de las clases.

Las simulaciones multimedia creadas por los docentes han permitido que estos puedan concentrarse más en el estudiante y responder a sus inquietudes, además de que esos contenidos están disponibles para que los estudiantes puedan tener acceso en cualquier momento para aclarar cualquier duda.

**Desarrollar sitios web educativos matemáticos, para su aplicación en el desarrollo de la docencia.**

Para el desarrollo de sitios web, por los docentes de matemáticas, se hizo uso de la herramienta Google Sites lo que, ha permitido que hagan sus publicaciones. y los estudiantes pueden tener acceso en cualquier momento y aclarar sus dudas.

# **Diseñar y ejecutar actividades para resolver problemas matemáticos utilizando diversos softwares de matemáticas.**

La utilización de software para la enseñanza de las matemáticas, como GeoGebra y Derive, han permitido una mayor dinamización de las clases; tanto los docentes como los estudiantes ahora hacen simulaciones en las clases, pudiendo analizar el comportamiento de las expresiones matemáticas con la presentación de diferentes condiciones, lo que les permite una mejor comprensión de los problemas.

La implementación de las TIC ha mejorado la calidad de la enseñanza de las matemáticas en el Liceo Max Henríquez Ureña.

Luego de la realización de los distintos talleres los docentes mostraron su competencia para utilizar los recursos tecnológicos en el desarrollo de la docencia; con la integración de la dirección y el Equipo de Gestión del centro que formó parte del estudio, se ha experimentado una transformación, ya que estos han brindado el apoyo necesario para la implementación de las TIC.

En visitas posteriores realizadas al centro, se ha recibido retroalimentación en relación con el impacto positivo que ha tenido esta intervención en el centro, la mejora significativa que ha representado en la calidad de la enseñanza de las matemáticas. Aunque este estudio fue realizado específicamente en el Área de Matemáticas, se espera que sea la llave para abrir la puerta para que todas las demás busquen la integración de las TIC y puedan contar con estos recursos que permitan facilitar el proceso de enseñanza y potencializar la adquisición del conocimiento.

# **REFERENCIAS BIBLIOGRÁFICAS**

- Aguiar, P. M. (2 de noviembre de 2016). *Servicios de internet: Sitios web educativos*. Obtenido de https://prezi.com/qvgt-bbswqxv/servicios-de-internet-sitios-webeducativos/: https://prezi.com/
- Aguirre, G. (2008). *Estrategias educativas (ed II).* Barcelona, España: Disantes.
- Area, M. (2003). De los Webs educativos al material didáctico web. *Educación y Pedagogía, No. 188*, 32-38.
- Área, M. (2010). El proceso de integración y uso pedagógico de las TIC en los centros educativos: Un estudio de caso. *Revista de Educación, 352 (mayo agosto)*, 77-97.
- Arrieta, J. (2013). *Las tecnologías de la información y la comunicación y las matemáticas, avanzando hacia el futuro (tesis doctoral).* Obtenido de http://repositorio.unican.es/xmlui/bitstream/handle/10902/3012/EliasArrietaJos e.pdf?1&isAllowed=y: http://repositorio.unican.es/
- Bachillerato, E. (19 de mayo de 2016). *Presentaciones multimedia.* Obtenido de https://prezi.com/4tnqcct6kpwk/presentaciones-con-diapositivas-conprogramas-de-escritorio/: https://prezi.com/
- Balestrini, A. (2006). *Metodología: Diseño y desarrollo del proceso de investitación.* España: Editorial Spersing.

Banco Mundial. (10 de abril de 2017). *República Dominicana: Panorama general.* Obtenido de http://www.bancomundial.org/es/country/dominicanrepublic/overview: http://www.bancomundial.org/

- Barros, V. (24 de septiembre de 2013). *Presentador de diapositivas.* Obtenido de http://vivianabarrosmendoza.over-blog.com/presentador-de-diapositivas: http://vivianabarrosmendoza.over-blog.com
- Birna, J. (10 de junio de 2016). *Los mejores proveedores de correo electrónico en 2016.* Obtenido de https://listas.20minutos.es/lista/los-mejores-proveedoresde-correo-electronico-en-2016-411656/: https://listas.20minutos.es/
- Blanco, I. (2012). *Recursos didácticos para fortalecer la enseñanza-aprendizaje de la economía: Aplicaciones de la unidad de trabajo, "participación de los trabajadores en la empresa" (Tesis de maestría).* Valladolid, España: Universidad de Valladolid.
- Brune, M. (2011). Las tecnologías de la información y de las comunicaciones en la formación inicial docente de América Latina. *Políticas sociales. No 172*.

Camargo, P. (13 de agosto de 2014). *Las TIC como herrameintas facilitadoras en la getión pedagógica.* Obtenido de http://www.unitecnologica.edu.co/educacionadistancia/newletter/2014/boletin0 06/noti\_apliaciones/005-lastic/index.html: http://www.unitecnologica.edu.co

- Caneiro, R., Toscano, J. C., & Díaz, T. (enero de 2009). *Los desafíos de las TIC para el cambio educativo.* Obtenido de http://www.oei.es/historico/metas2021/LASTIC2.pdf: http://www.oei.es
- Castro, L. (6 de 2016). *¿Qué es almacenamiento en la nube?* Obtenido de https://www.aboutespanol.com/que-es-almacenamiento-en-la-nube-157946.
- Castro, L. (23 de julio de 2016). *¿Qué es el almacenamiento en la nube?* Obtenido de https://www.aboutespanol.com/que-es-almacenamiento-en-la-nube-157946: https://www.aboutespanol.com/
- Cherre, C. (23 de junio de 2009). *Diseño y evaluación de los medios y materiales educativos.* Obtenido de https://es.slideshare.net/chavo2411/los-medios-ymateriales-educativos-ventajas-y-desventajas: https://es.slideshare.net/
- Claro, M. (2010). *Impacto de las TIC en los aprendizajes de los estudiantes.* Santiago de Chile.
- Concepto.de. (2015). *Concepto de PowerPoint*. Obtenido de http://concepto.de/powerpoint/: http://concepto.de/
- Congreso Nacional. (1997). *Ley 66-97: Ley orgánica de educación de la República Dominicana.* Santo Domingo, República Dominicana: Congreso Nacional de la República Dominicana.
- Córdoba, F., Herrera, H., & Restrepo, C. (2013). Impacto el uso de objetos de aprendizaje en el desempeño en matemáticas de estudiantes de grado noveno. *Revista Virtual Universidad Católica del Norte, 2(39)*, 47-58.
- Córdova, F. J. (2014). Las TIC en el aprendizaje de las matemáticas: ¿Qué creen los estudiantes? *Congreso Iberoamericano de Ciencias, Tecnologías, Innovación y Educación*, (págs. 1-9). Buenos Aires, Argentina.
- Córdova, F. J. (2014). Las TIC en el aprendizaje de las matemáticas: ¿Qué creen los etudiantes? *Congreso Iberoamericano de Ciencia, Tecnología, Innovación y Educación*, (págs. 1-9). Buenos Aires, Argentina.
- Cruz, I. M. (2012). Innovación Educativa: Uso de las TIC en la enseñanza de la Matemática Básica. *edmetic, Revista de Educación Mediática y TIC, s(2)*, 127- 147.
- Cruz, N. (mayo de 2006). *La estrategia en la administración.* Obtenido de https://www.gestiopolis.com/la-estrategi-en-la-administracion/: https://www.gestiopolis.com
- Definición ABC. (04 de enero de 2017). *Concepto de Calidad.* Obtenido de http://www.definicionabc.com/general/calidad.php: http://www.definicionabc.com/
- Definición ABC. (04 de enero de 2017). *Concepto de implementar.* Obtenido de http://www.definicionabc.com/general/implementar.php : http://www.definicionabc.com/
- Diccionario ABC. (2017). *Definición de correo electrónico.* Obtenido de https://www.definicionabc.com/tecnologia/correo-electronico.php: https://www.definicionabc.com/

Diccionario Definición De. (2015). Obtenido de https://definicion.de/power-point/

Dropbox. (2017). *Comparte, sincroniza y colabora de forma segura*. Obtenido de https://www.dropbox.com/business/landingt61fl?\_tk=sem\_b\_goog&\_camp=sem-b-goog-latin-americaesp&\_kw=dropbox|p&\_ad=49525721982|1t2|c&gclid=EAIaIQobChMI2tvGj96p 1gIV0QOGCh0yDgbOEAAYAiAAEgJSI\_D\_BwE

- Educando. (2014). *La Isla de Santo Domingo en la región del Caribe.* Obtenido de http://www.educando.edu.do/articulos/estudiante/la-isla-de-santo-domingo-enla-region-del-caribe/: http://www.educando.edu.do/
- Escalante, S. B. (2015). *Método Polya en la resolución de problemas matemáticos (tesis de grado).* Quetzaltenango, Guatemala: Universidad Rafael Landívar.
- Fernández, H. G. (2014). *Selección, elaboración, adpatación y utilización de materiales, medios y recursos didácticos enformación profesional para el empleo.* España: Ideaspropias Editoria.
- Ficapal, W. (23 de abril de 2015). *Libros interactivos: Contenidos enriquecidos para lectores digitales*. Obtenido de

http://www.lavanguardia.com/tecnologia/innovacion/20150423/54430150237/li bros-interactivos-sant-jordi.html: http://www.lavanguardia.com/

- Fonseca, L. B., & Romero, M. E. (21 de marzo de 2014). *Investitaciones en tecnología de la información, informática y computación.* Obtenido de https://books.google.com.do/books?id=EOI6AwAAQBAJ&pg=PA39&dq=prezi& hl=es&sa=X&redir\_esc=v#v=onepage&q=prezi&f=false: https://books.google.com.do/
- Fragas, L. (2012). *Propuesta de costos de la calidad en auditoría S.A., Sucursal Cienfuegos (Tesis de grado).* Cuba: Universidad Cienfuegos Carlos Rafael Rodríguez.
- Galvis, G. (2017). *Conceptos, aplicaciones y ejemplos de las herramientas para la creación, alojamiento y publicación interactiva.* Obtenido de https://es.slideshare.net/GabrielaGalvis/guia-de-aprendizaje-2-72673436: https://es.slideshare.net/
- García, F. (2003). Tecnología de la comunicación y la información aplicadas a la educación y formación del profesorado. En C. M. Alonso, & L. J. Padilla, *Aplicaciones educativas de las tecnologías de la información y la comunicación* (págs. 179-190). Santander: Ministerio de Educación 2005.
- godominicanrepublic. (enero de 2017). *Bienvenidos a RD. Sobre RD.* Obtenido de http://www.godominicanrepublic.com/es/sobre-rd/: http://www.godominicanrepublic.com/
- Gómez, I. (2010). Actitudes de los estudiantes en el aprendizaje de la matemática con tecnología. *Enseñanza de las ciencias 28(2)*, 227-244.
- González, A. (10 de febrero de 2014). *Los medios audiovisuales: Concepto y tendencia de uso en el aula.* Obtenido de http://tecnologiaeducativa.forosactivos.net/t18-los-medios-audiovisuales-

concepto-y-tendencia-de-uso-en-el-aula: http://www.quadersdigitals.net/index.php

- González, J. C. (2008). TIC y la transformación de la práctica educativa en el contexto de las sociedades del conocimiento. *Revista de la Universidad y Sociedad del Conocimiento (Vol. 5, No. 2)*, 1-8.
- González, S. (21 de noviembre de 2012). *La tecnología en las aulas.* Obtenido de https://prezi.com/gj7uk46xkh7j/las-herramientas-tecnologicas-y-la-educacion/: https://prezi.com/
- Google. (2017). *Magníficas presentaciones*. Obtenido de https://www.google.com/intl/es/slides/about/: https://www.google.com/intl/es/slides/about/
- Guerra, J. (junio de 2015). *Concepto de optimización de recursos.* Obtenido de http://www.gestiopolis.com/concepto-d-optimización-de-recursos: http://www.gestiopolis.com
- Hernández, J. (17 de agosto de 2010). *MyEBook: Publicar libros online*. Obtenido de https://creaconlaura.blogspot.com/2010/08/myebook-publicar-librosonline.html: https://creaconlaura.blogspot.com/
- Hernández, R., Fernandez, C., & Baptista, P. (2010). *Metodología de la investigación científica.* México: McGraw - Hill International.
- *Investigación-Acción.* (enero de 2011). Obtenido de https://www.uam.es/personal\_pdi/stmaria/jmurillo/InvestigacionEE/Presentacio nes/Curso\_10/Inv\_accion\_trabajo.pdf: https://www.uam.es/
- La Web 2.0 en la Educación Actual. (18 de noviembre de 2009). *Camtasia: Características y aplicaciones educativas*. Obtenido de

https://laeb.wordpress.com/2009/11/18/camtasia-caracteristicas-yaplicaciones-educativas/: https://laeb.wordpress.com/

- Latorre, A. (enero de 2006). *La investigtación-acción.* Obtenido de http://es.calameo.com/read/0039996618d631852ca12: http://es.calameo.com
- Leclerc, I. L. (7 de diciembre de 2016). Navarro cita tres pilares para mejorar educación. *Listín Diario*.
- Leung, F. (2006). The impact of information and communication technology on our understanding of the nature of mathematics. *ForthelLearning of Matehmatics 26(1)*, 29-35.
- LibreOffice. (2010). *Impress*. Obtenido de https://es.libreoffice.org/descubre/impress/: https://es.libreoffice.org/
- Lopera, J. E., & Valencia, A. (2008). *Incorporación de tecnologías al área de matemáticas.* Medellín, Colombia: Universidad de Antioquía.
- López, A. (14 de abril de 2012). *Definición de página web*. Obtenido de http://andreslopezsenamultimedia.blogspot.com/2012/04/pagina-web-unapagina-web-es-el-nombre.html: http://andreslopezsenamultimedia.blogspot.com/
- López, C. (20 de junio de 2009). *El correo electrónico.* Obtenido de http://educacionenlineapormariadelcarmen.blogspot.com/2014/09/el-correoelectronico.html: http://elies.rediris.es/
- Lorena. (4 de junio de 2016). Obtenido de https://educacion2.com/programas-parahacer-videos-didacticos/: https://educacion2.com/
- Marqués, P. (2000). *Impacto de las TIC en la educación: Funciones y limitaciones.* Barcelona, España: Universidad Autónoma de Barcelona.

Medina, A. (2009). *Didáctica general.* Madir, España: Pearson Educación.

- Méndez, J. C. (10 de mayo de 2013). *Calidad, concepto y filosofías: Deming, Juran, Ishikawa y Crosby.* Obtenido de http://www.gestiopolis.com/calidad-conceptoy-filosofias-deming-juran-ishikawa-y-crosby/.: http://www.gestiopolis.com/
- Microsoft. (2017). *¿Qué es OneDrive?* Obtenido de https://support.office.com/eses/article/%C2%BFQu%C3%A9-es-OneDrive-ffd8c365-e199-41e0-9d93- 1a853e4baa38
- Mifsud, E. (24 de mayo de 2011). *Zoho: La suite ofimática en la nube - Zoho show*. Obtenido de http://recursostic.educacion.es/observatorio/web/es/internet/recursosonline/996-zoho-suite-ofimatica-en-la-nube?start=5: http://recursostic.educacion.es/
- MINERD. (1997). *Ley No 66-97: Ley General de Educación.* Santo Domingo, República Dominicana: MINERD.
- MINERD. (enero de 2014). *Regionales: 07 San Francisco de Macorís.* Obtenido de http://www.minerd.gob.do/Lists/Regionales/DispForm.aspx?ID=7&ContentTyp eld=0x01004E5BFCD255Bfb4984B9C33425AD2BD1: http://www.minerd.gob.do
- Molina, K. (enero de 2011). *Importancia de las TIC en el proceso de enseñanza aprendizaje.* Obtenido de http://innovaciondelastic.blogspot.com: http://innovaciondelastic.blogspot.com
- Montañez, A. (13 de mayo de 2013). *Uso del proyector en el aula de clases.* Obtenido de http://angelicamontanez.blogspot.com/: http://angelicamontanez.blogspot.com/
- Murillo, F. J., Rodríguez, S., Herráiz, N., Prieto, M., Martínez, M., Picazo, M., . . . Bernal, S. (2011). *Investigación Acción: Métodos de investigación en educación especial.* Obtenido de https://www.uam.es/personal\_pdi/stmaria/jmurillo/InvestigacionEE/Presentacio nes/Curso\_10/Inv\_accion\_trabajo.pdf: https://www.uam.es/
- Nieto, L., Cuevas, R. E., & Feliciano, A. (2016). Herramienta de ingeniería para el estudiante: calculador de matrices. *Revista Vínculos, Vol. 13 No. 1 (enero junio)*, 56 - 64.
- Oficina Nacional de Estadísticas. (2012). *IX Censo nacional de población y vivienda 2010: Informe general Vol. 1.* Santo Domingo, República Dominicana: Oficina Nacional de Estadísticas.
- Oficina Nacional de Estadísticas. (2015). *Perfiles provinciales: Región Cibao Sur y Nordeste.* Santo Domingo, República Dominicana: Oficina Nacional de Estadísticas.
- Organización Internacional de Normalización (ISO). (2015). *Sistemas de gestión de la calidad — Fundamentos y vocabulario.* Obtenido de https://www.iso.org/obp/ui/#iso:std:iso:9000:ed-3:v1:es: https://www.iso.org/
- Organización para la Cooperación y el Desarrollo Económicos (OCDE). (2016). *PISA 2015: Resultados Claves.* Obtenido de https://www.oecd.org/pisa/pisa-2015 results-in-focus-ESP.pdf: https://www.oecd.org/
- Ortega, B. (junio de 2017). *Atracciones turísticas de Duarte: La Capital Mundial del Cacao Orgánico.* Obtenido de http://www.conectate.com.do/articulo/atracciones-turisticas-de-duarterepublica-dominicana/: http://www.conectate.com.do/
- Ortega, M., & García-Ligero, M. J. (2015). *VI Jornada de enseñanza y aprnedizaje de la estadística y la investigación operativa.* España: Uhu Publicaciones.
- Ortizá, J. (2008). *Google Sites*. Obtenido de http://www.seoprofesional.com/googlesites/
- Padilla, L. (26 de junio de 2008). *Docente digital*. Obtenido de https://es.slideshare.net/Lucypadilla2/material-multimedia: https://es.slideshare.net/
- Pérez. (2009). *Las tecnologías de la información y la comunicación en el proceso de enseñanza y aprnedizaje de las matemáticas.* Obtenido de http:/personal.us.es/suarez/ficheros/tic\_matematicas.pdf: http:/personal.us.es/
- Pérez,J., & Gardey, A. (2008). *Definición de computadora.* Obtenido de http://definicion.de/computadora/: http://definicion.de/
- Pérez, J., & Merino, M. (2010). *Definición de recursos tecnológicos.* Obtenido de https://definicion.de/recursos-tecnologicos/: http://definción.de/
- Pérez, V., & Fernández, J. (2005). *Las tecnologías de la información la comunicación en la formación del profesorado de educación física.* Obtenido de http://www.aufop.com/aufop/uploaded\_files/articulos/1228490962.pdf: http://www.aufop.com
- Pierce, R., Satecey, K., & Barkatsas, A. (2007). A scale for monitoring students: Attitudes to learning mathematics with technology. *Education Tech Research Dev. 55*, 285-300.
- Pintado, E. (27 de octubre de 2016). *Presentaciones.* Obtenido de https://prezi.com/qbcljjh0mptj/presentaciones/: https://prezi.com/
- Pizarro, R. (marzo de 2009). *Las tecnologías de la información y la comunicación aplicadas a las matemáticas: Aplicación al caso de método numérico (tesis de maestría).* Argentina. Obtenido de

http://postgrado.info.unlp.edu.ar/Carreras/Magisters/Tecnologia\_Informatica\_A plicada\_en\_Educación/Tesos/Pizarro.pdf: http://postgrado.info.unlp.edu.ar

- Pizarro, R. (s.f.). *Las tecnologías de la información y la comunicación en la enseñanza de la matemática.*
- *Proyecto educativo de centro.* (2016). San Francisco de Macorís: Centro Educativo Max Henríquez Ureña.
- Rey, R. (enero de 2017). *San Francisco de Macorís, minicipio cabecera de la Capital Mundial del Cacao Orgánico.* Obtenido de http://www.conectate.com.do/articulo/san-francisco-de-macoris-duarterepublica-dominicana/: http://www.conectate.com.do/

Román, M., Cardemil, C., & Carrasco, Á. (2011). Enfoque y metodología para evaluar la calidad del proceso pedagógico que incorpora TIC en el aula. *Revista Iberoamericana de Evaluación Educativa. Volumen 4, Número 2*, 3-28. Obtenido de http://www.rinace.net/riee/numeros/vol4-num2/art1.pdf: http://www.rinace.net/

- Sabino, B. A. (2012). Aplicación de software educativo lúdico y micromundos para facilitar el proceso de enseñanza-aprendizaje / Applying ludic educative software and microworlds to facilitate the teaching-learning process. *RECI. vol. 1, no. 1 - enero-junio*, 1-21. Obtenido de http://www.reci.org.mx/index.php/reci/issue/view/2: http://www.reci.org.mx/
- Sánchez, A. (7 de noviembre de 2013). *Presentaciones online*. Obtenido de https://es.slideshare.net/andresorjuela75/presentaciones-online-28026880: https://es.slideshare.net/
	- Silva, C. (mayo de 2013). *Uso del proyector en el aula de clases.* Obtenido de http://angelicamontznez.blogspot.com/2013/05/docente-innovador-en-laactualidad-el.html: http://angelicamontznez.blogspot.com/
- Silva, C. (mayo de 2014). *El Data show.* Obtenido de https://prezi.com/gtccameyxqo/el-data-show/: http://angelicamontznez.blogspot.com/
- Sunkel, G., Trucco, D., & Espejo, A. (2014). *La integración de las tecnologías digitales en las escuelas de América Latina y el Caribe: Una mirada multidimensional.* Santiago de Chile: CEPAL.
- UNESCO. (enero de 2008). *Estándares de competencias en TIC para docentes.* Obtenido de http://eduteka.icesi.edu.co/pdfdir/UNESCOEstandaresDocentes.pdf: http://eduteka.icesi.edu.co/

UNESCO. (enero de 2013). *Enfoques estratégicos sobre las TIC en educación en América Latina y el Caribe.* Obtenido de http://www.unesco.org/fileadmin/MULTIMEDIA/FIELD/Santiago/pdf/TICSenfoques-estrategicos-sobre-TICs-ESP.pdf: http://www.unesco.org

- UNIBE. (enero de 2017). *Área de Matemáticas.* Obtenido de http://www.unibe.edu.do/es/ciclo-basico/matematica: http://www.unibe.edu.do/
- Vichaunter. (3 de marzo de 2016). *¿Qué es DropBox y para que sirve? 18 GB gratis en la nube.* Obtenido de https://www.vichaunter.org/informatica/dropbox-sirve-18-gb-gratis-la-nube: https://www.vichaunter.org/informatica/dropbox-sirve-18 gb-gratis-la-nube
- Victoria, J. (28 de noviembre de 2010). *Medios de comunicación.* Obtenido de https://es.slideshare.net/JorgeTamayo1/medios-de-comunicacion-tv-ajustadanov-26-5951815: https:es.slidechare.net/
- Vílches, R. (2005). Integración de las TIC a la cultura docente. *Revista de Enfoques Educacionales 7(1)*, 93-102.

Vílchez, E. (2005). *Impacto de las nuevas tecnologías de la información y la comunicación para la enseñanza de la matemática en la eudación superior. Universidad Nacional Escuela de Matemática Cento de Investigación y Docencia en Educación.* Obtenido de www.cidse.itcr.ac.cr/revistamate/ContribucionesV7\_n2\_2006/IMPACT O/Im: www.cidse.itcr.ac.cr/

Vílchez, E. (2005). *Impacto de las nuevas tecnologías de la información y la comunicación para la enseñanza de la matemática en la eudación superior. Universidad Nacional Escuela de Matemática Cento de Investigación y Docencia en Educación.* Obtenido de http://tecdigital.tec.ac.cr/revistamatematica/ContribucionesV7\_n2\_200 6/IMPAC TO/ImpactoTecn.html: www.cidse.itcr.ac.cr/

- Yúbal, F. M. (2 de junio de 2015). *17 aplicaciones para aprender matemáticas con Android.* Obtenido de https://www.xatakandroid.com/aplicaciones-android/17-aplicacionespara-aprender-matematicas-con-android: https://www.xatakandroid.com/
- Zaira Marga. (3 de noviembre de 2010). *Importancia del correo electrónico en la educación.* Obtenido de http://margazaira.blogspot.com/2010/11/importancia-del-correo-electronicoen.html: http://marga-zaira.blogspot.com/
- ZUNIGA, M. E. (8 de 2014). *GOOGLE DRIVE*. Obtenido de https://es.slideshare.net/manuelperez872014/google-drive-autormanuel-enrique-perez-zuniga

#### **INSTRUCCIONES PARA LA CONSULTA DEL TEXTO COMPLETO:**

Para consultar el texto completo de esta tesis debe dirigirse a la Sala Digital del Departamento de Biblioteca de la Universidad Abierta para Adultos, UAPA.

#### **Dirección**

#### **Biblioteca de la Sede – Santiago**

Av. Hispanoamericana #100, Thomén, Santiago, República Dominicana 809-724-0266, ext. 276; [biblioteca@uapa.edu.do](mailto:biblioteca@uapa.edu.do)

#### **Biblioteca del Recinto Santo Domingo Oriental**

Calle 5-W Esq. 2W, Urbanización Lucerna, Santo Domingo Este, República Dominicana. Tel.: 809-483-0100, ext. 245. [biblioteca@uapa.edu.do](mailto:biblioteca@uapa.edu.do)

#### **Biblioteca del Recinto Cibao Oriental, Nagua**

Calle 1ra, Urb Alfonso Alonso, Nagua, República Dominicana.

809-584-7021, ext. 230. [biblioteca@uapa.edu.do](mailto:biblioteca@uapa.edu.do)